#### File:E:\EES32\Userlib\Examples\Air\_linde.EES 21/07/2008 7:37:21 Page 1

EES Ver. 7.934: #994: For use only by students and faculty at the Universidad Politecnica Madrid, Madrid, Spain

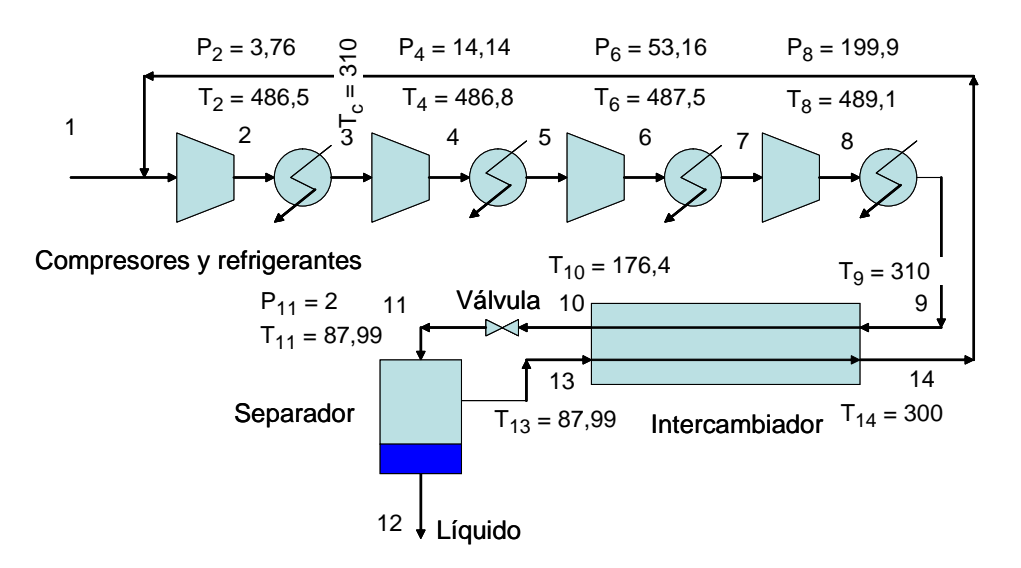

**Diagrama de flujo para la licuación de Airha**

*Obtención de aire líquido por el proceso Linde de expansión isoentálpica. Cálculo también del balance exergético global y de cada equipo individual. Copyright J.I. Zubizarreta*

 $R\$  = 'Air $_{ha}$ '

Tc = 310 [K] *Temperatura de enfriamiento con agua de refrigeración*

r = 3,76 *Relación de compresión*

Eff = 0,8 *Eficiencia isoentrópica*

### **Compresor**

 $T_1 = T_c$ 

 $P_1 = 1$  [bar]

 $h_1$  = **h**  $\lceil R\$ \rceil$ ; T = T<sub>1</sub>; P = P<sub>1</sub>]

 $s_1 = s [R\$  ; T = T\_1 ; P = P\_1]

 $P<sub>2</sub>$ P1 = r *Presión en la 1ª etapa de compresión*

h2;ID = **h** R\$ ; P = P2 ; s = s1 *Entalpía obtenida en la isoentropica*

W<sub>c1</sub> =  $\frac{h_{2;1D} - h_1}{Eff}$  *El trabajo efectivo es mayor por la pérdida de eficiencia y añade entalpía extra* 

h2 = h1 + Wc1 *Balance de entalpía total en el compressor real, que se asume adiabático y además aumenta la temperatura de descarga*

 $s_2 = s [R\$  ; h = h\_2 ; P = P\_2 ] propiedades para el estado 2

 $T_2 = T [R\$  ; h = h\_2 ; P = P\_2]

### File:E:\EES32\Userlib\Examples\Air\_linde.EES 21/07/2008 7:37:22 Page 2

EES Ver. 7.934: #994: For use only by students and faculty at the Universidad Politecnica Madrid, Madrid, Spain

P3 = P2 *enfriamiento en la isobara*  $T_3$  =  $T_c$ h<sub>3</sub> = **h**  $\lceil R\$$ ;  $T = T_3$ ;  $P = P_3$  *propiedades para el estado 3*  $s_3 = s [R\$  ; h = h\_3 ; P = P\_3]  $P<sub>4</sub>$ P3 = r *Presión en la 2ª etapa de compresión* h<sub>4;ID</sub> = **h**  $\lceil R\$\right.$ ; P = P<sub>4</sub>; s = s<sub>3</sub>  $\lceil$  *Entalpía obtenida en la isoentropica* W<sub>c2</sub> =  $\frac{h_{4;1D} - h_3}{Eff}$  *El trabajo efectivo es mayor por la pérdida de eficiencia y añade entalpía extra* h4 = h3 + Wc2 *Balance de entalpía total en el compressor real, que se asume adiabático y además aumenta la temperatura de descarga*  $s_4 = s \rceil R\$ ;  $h = h_4$ ;  $P = P_4$  *propiedades para el estado 4*  $T_4 = T [R$ ; h = h_4 ; P = P_4 ]$ P5 = P4 *enfriamiento en la isobara*  $T_5$  =  $T_c$ h<sub>5</sub> = **h**  $\lceil R\$$ ;  $T = T_5$ ;  $P = P_5$  *propiedades para el estado 3*  $s_5$  = **s**  $\lceil R\$\; ; h = h_5 \; ; P = P_5 \rceil$  $P_6$ P5 = r *Presión en la 3ª etapa de compresión* h6;ID = **h** R\$ ; P = P6 ; s = s5 *Entalpía obtenida en la isoentropica* W<sub>c3</sub> =  $\frac{h_{6;1D} - h_5}{Eff}$  *El trabajo efectivo es mayor por la pérdida de eficiencia y añade entalpía extra* h<sub>6</sub> = h<sub>5</sub> + W<sub>c3</sub> *Balance de entalpía total en el compressor real, que se asume adiabático y además aumenta la temperatura de descarga*  $s_6$  = **s**  $\lceil R\$\right.$ ; h = h<sub>6</sub>; P = P<sub>6</sub> *propiedades para el estado 4*  $T_6$  = **T**  $\lceil R\$ ; h = h_6 ; P = P_6 \rceil$ P7 = P6 *enfriamiento en la isobara*  $T_7$  =  $T_c$ h<sub>7</sub> = **h**  $\lceil R\$\; ; T = T_7;\; P = P_7 \rceil$  *propiedades para el estado* 3  $s_7 = s [R\$  ; h = h\_7 ; P = P\_7]  $P_8$ P7 = r *Presión en la 4ª etapa de compresión*

 $h_{8;1D}$  = **h**  $[R$$ ;  $P = P_8$ ;  $s = s_7$  *Entalpía obtenida en la isoentropica* 

#### File:E:\EES32\Userlib\Examples\Air\_linde.EES 21/07/2008 7:37:22 Page 3

EES Ver. 7.934: #994: For use only by students and faculty at the Universidad Politecnica Madrid, Madrid, Spain

W<sub>c4</sub> =  $\frac{h_{8;1D} - h_7}{Eff}$  El trabajo efectivo es mayor por la pérdida de eficiencia y añade entalpía extra

h8 = h7 + Wc4 *Balance de entalpía total en el compressor real, que se asume adiabático y además aumenta la temperatura de descarga*

 $s_8$  = **s**  $\lceil R\$\right.$ ; h = h<sub>8</sub>; P = P<sub>8</sub> *propiedades para el estado 4* 

 $T_8$  = **T**  $\lceil R\$ ; h = h_8 ; P = P_8 \rceil$ 

P9 = P8 *enfriamiento en la isobara*

$$
T_9 = T_c
$$

h9 = **h** R\$ ; T = T9 ; P = P9 *propiedades para el estado 9*

 $s_9 = s [R\$  ; h = h\_9 ; P = P\_9]

# **Cambiador**

*Balance entálpico en el cambiador*

 $h_9 - h_{10} = [h_{14} - h_{13}] \cdot [1 - f]$ 

*Balance global que incluye input/output al cambiador + salida de líquido*

 $f \cdot h_{12} + [1 - f] \cdot h_{14} = h_9$  *Siendo f la fracción de gas que se licúa. Para que el proceso sea viable ha de cumplirse <i>gue* T<sub>9</sub>>T<sub>14</sub>

 $T_{14} = T_9 - 10$  [K]

$$
P_{10} = P_9
$$

$$
s_{10} = s [R$; h=h_{10}; P=P_{10}]
$$

 $T_{10}$  = **T**  $\lceil R\$\right.$ ; h = h<sub>10</sub>; P = P<sub>10</sub>]

# **Válvula**

- P11 = 2 [bar] *Laminación en válvula a 2 bar*
- $h_{11}$  =  $h_{10}$
- $s_{11} = s [R\$  ; h = h\_{11} ; P = P\_{11}]

$$
T_{11} = T_{13}
$$

$$
P_{12} = P_{11}
$$

- $h_{12}$  = **h**  $\lceil R\$\right.$ ; P = P<sub>12</sub>; x = 0
- $s_{12}$  = **s**  $\lceil R\$\; ; h = h_{12} \; ; P = P_{12} \rceil$

$$
T_{12} = T [R$ ; P = P_{12} ; x = 0]
$$

$$
P_{13} = P_{12}
$$

$$
h_{13} = h [R$; P=2; x=1]
$$

 $S_{13}$  = **s**  $\begin{bmatrix} R\$ ; h = h<sub>13</sub>; P = P<sub>13</sub>

EES Ver. 7.934: #994: For use only by students and faculty at the Universidad Politecnica Madrid, Madrid, Spain

$$
T_{13}
$$
 = **T** [R\$ ; h = h<sub>13</sub> ; P = P<sub>13</sub> ]

$$
P_{14} = P_{13}
$$

 $h_{14}$  = **h**  $\lceil R\$\right; P = P_{13}; T = T_{14} \rceil$ 

$$
s_{14}
$$
 = **s**  $[R$ ; h = h_{14} ; P = P_{14}]$ 

Check =  $h_{11}$  – f ·  $h_{12}$  –  $[1 - f] \cdot h_{13}$ 

## *Trabajo total*

 $W = W_{c1} + W_{c2} + W_{c3} + W_{c4}$ 

## *Trabajo por kg de líquido*

$$
W_1 = W \cdot \frac{\left| 0,000277778 \cdot \frac{kWh/kmol}{kJ/kmol} \right|}{f \cdot \text{MolarMass} [\text{R$}]\right|}
$$

*Balance exergético*

 $T_0$  = 298 [K]

**SOLUTION** 

$$
\Delta B = f \cdot [h_{12} - h_1 - T_0 \cdot (s_{12} - s_1)] + [1 - f] \cdot [h_{14} - h_1 - T_0 \cdot (s_{14} - s_1)]
$$

η =  $\frac{\Delta B}{\Delta t}$ Wc1 + Wc2 + Wc3 + Wc4 *Rendimiento exergético*

*Trabajo perdido en el compresor -Q+T0DeltaS*

$$
WI_{\text{compression}} = W - [h_9 - h_1] + T_0 \cdot [s_9 - s_1]
$$

*Trabajo perdido en el cambiador -Q+T0DeltaS*

 $Wl_{\text{cambiador}} = T_0 \cdot [s_{10} - s_9] + T_0 \cdot [s_{14} - s_{13}] \cdot [1 - f]$ 

*Trabajo perdido en el conjunto separador válvula -Q+T0DeltaS*

Wl<sub>conjunto</sub> = -  $\left[\, {\mathsf{h}}_{12} \, - \, {\mathsf{h}}_{10} \,\right] \cdot \, {\mathsf{f}} \, - \, \left[\, ({\mathsf{h}}_{13} \, - \, {\mathsf{h}}_{10} \,\right) \cdot \, \left(\, {\mathsf{1}} \, - \, {\mathsf{f}} \,\, \right]\, \} \, + \, \mathrm{T}_0 \, \cdot \, \left[\, {\mathsf{s}}_{12} \, - \, {\mathsf{s}}_{10} \,\right] \, + \, \mathrm{T}_0 \, \cdot \, \left[\, {\mathsf{1}} \, - \, {\mathsf{f}} \,\right$  $- S_{10}$ 

Check2 =  $Wl_{\text{compression}}$  +  $Wl_{\text{cambiador}}$  +  $Wl_{\text{conjunto}}$  –  $\begin{bmatrix} W - \Delta B \end{bmatrix}$ 

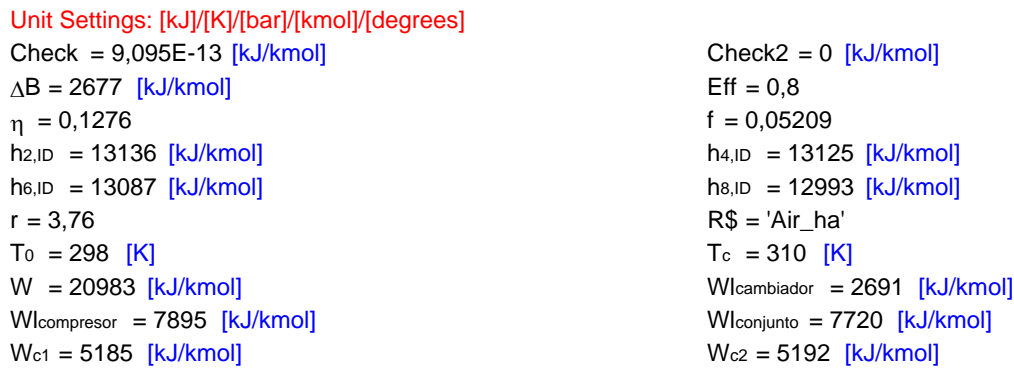

EES Ver. 7.934: #994: For use only by students and faculty at the Universidad Politecnica Madrid, Madrid, Spain

 $W_{c3} = 5223$  [kJ/kmol]  $W_{c4} = 5383$  [kJ/kmol]  $W_1 = 3,864$  [kWh/kg]

# No unit problems were detected.

### **Arrays Table**

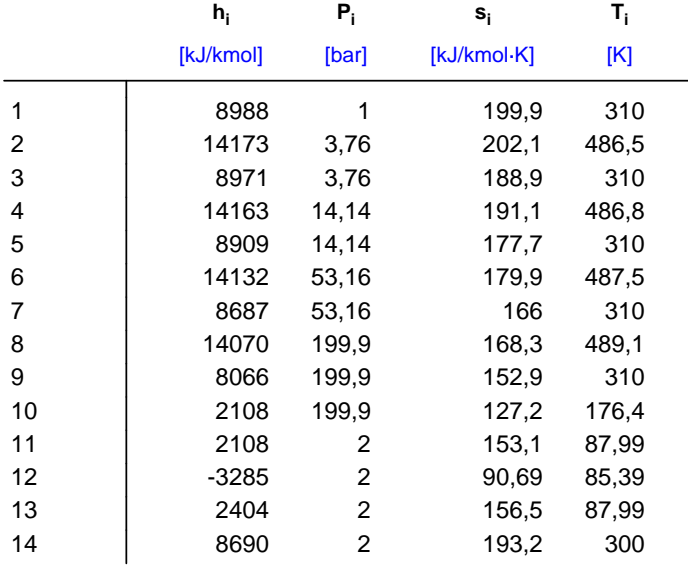

60 80 100 120 140 160 180 200  $50^\circ$ <br>60 75 100 125 150 175 200 225 **2**275<br>►250 275 300 325 350 375 400 425 450 475 500 **s [kJ/kmol-K]** 30 bar  $11,9$  bar  $4,07$  bar  $12$   $\frac{1}{2}$  0,2  $\frac{1}{2}$  0,89 bar  $\frac{1}{2}$  0,6  $\frac{1}{2}$  0,811  $0,099$ 0,66 1,71  $\ddot{4}$ 11,4 30 m3/kmol **Airha**  $\overline{\phantom{a}}$   $\overline{\phantom{a}}$   $\overline{\$ 1 2 3פ 4  $\overline{5}$ 6 87 8 9  $\overline{\triangle}10$ 13 14